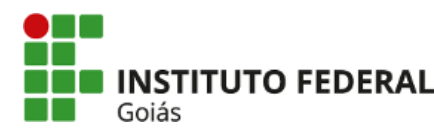

# **EDITAL 03/2020 - RETIFICADO - ASSISTÊNCIA ESTUDANTIL/CÂMPUS VALPARAÍSO DE GOIÁS/IFG/2020 - PROGRAMA APOIO DIDÁTICO PEDAGÓGICO – CONECTIVIDADE –**

 A Pró-Reitoria de Extensão (Proex), do Instituto Federal de Educação Ciência e Tecnologia de Goiás (IFG), por meio do Câmpus Valparaíso de Goiás, torna público o presente edital, contendo as normas referentes ao processo seletivo para a participação dos (as) estudantes do IFG em situação de vulnerabilidade socioeconômica, no Programa Apoio Didático - Conectividade, para empréstimo de equipamentos de informática, considerando a situação de excepcionalidade ocasionada pela Pandemia de COVID-19 e a Resolução CONSUP/IFG nº 20/2020 que aprovou a retomada do calendário acadêmico com o uso do Ensino Remoto Emergencial.

### **1. DISPOSIÇÕES PRELIMINARES**

1.1 A Assistência Estudantil no IFG é orientada pelo Programa Nacional de Assistência Estudantil - Decreto nº 7.234, de 19 de julho de 2010, Política de Assistência Estudantil do IFG - Resolução CONSUP/IFG de nº 008 de 22 de fevereiro de 2016 – Política, Plano de Desenvolvimento Institucional IFG 2019-2022 e Instrução Normativa (IN) Proex/IFG nº 3, de 10 de setembro de 2019.

1.2 O **Programa Apoio Didático Pedagógico - Conectividade**, tem como objetivo disponibilizar em caráter de excepcionalidade o empréstimo, equipamentos de informática aos estudantes em situação de vulnerabilidade social, para realização, de forma remota, das suas atividades acadêmicas de ensino, pesquisa e extensão, durante o período excepcional das atividades de Ensino Remoto Emergencial, aprovadas pela Resolução n 20/2020 – REI-CONSUP/REITORIA/IFG, de 30 de junho de 2020.

# **2. DESENVOLVIMENTO**

### **2.1 Do Objetivo do Edital**

2.1.1 Divulgar o Programa Apoio Didático – Conectividade e selecionar estudantes com matrícula regular e em situação de vulnerabilidade social, para participarem do mesmo.

### **2.2 Descrição do Programa Apoio Didático – Conectividade**

2.2.1. O Programa Apoio Didático Pedagógico – Conectividade é destinado aos estudantes em situação de vulnerabilidade social, com matrícula regular, que necessitem de acesso a computadores ou equipamentos similares, para a realização das suas atividades acadêmicas durante o Ensino Remoto Emergencial, em decorrência da situação de Pandemia de COVID - 19.

2.2.2 Os (as) estudantes selecionados para o Programa Apoio Didático – Conectividade serão atendidos por meio do empréstimo de computadores de mesa ou notebook ou Chromebook ou tablet mediante assinatura de termo de empréstimo com as especificações do equipamento e com as demais normas de uso, conforme regulamento específico para o empréstimo de equipamentos.

2.2.3 O (a) estudante estará obrigado a zelar pelos equipamentos e utilizá-los de forma adequada;

2.2.4 O (a) estudante deverá devolver à unidade acadêmica os equipamentos quando do retorno das atividades presenciais regulares da instituição, ou quando os equipamentos forem por esta solicitados, devendo estar nas mesmas condições em que estavam quando os recebeu, e em perfeitas condições de uso.

# **2.3 Do Público**

2.3.1 Poderão se inscrever no Programa Apoio Didático – Conectividade, todos (as) os (as) estudantes com renda familiar per capita de até um salário mínimo e meio, que não possuem condições de acesso a computadores ou equipamentos equivalentes, regularmente matriculados (as) nos cursos presenciais:

a) Técnico Integrado ao Ensino Médio;

b) Técnico Integrado Integral na Modalidade Educação de Jovens e Adultos (EJA);

c) Graduação (licenciatura, bacharelado);

#### **2.4 Das Inscrições**

2.4.1 **Os (as) estudantes já inscritos no SUAP e participantes de algum dos programas da Assistência Estudantil e/ou que estão em lista de espera dos editais da assistência estudantil** ou aqueles que estejam inscritos para a participação no Programa Permanência Conectividade, deverão:

a) Atualizar os dados da caracterização socioeconômica; b) Realizar inscrição no **Programa Apoio Didático – Conectividade**, no Sistema Unificado de Administração Pública (SUAP) http://suap.ifg.edu.br, conforme orientações disponível no Manual do Aluno - Como se inscrever nos Programas de Assistência Estudantil;

b) Anexar a Declaração de Necessidade do equipamento de informática (Anexo I);

c) A declaração prevista no anexo I, preferencialmente deverá ser anexada no item "documentação do aluno", no ato da inscrição online do programa. Os arquivos deverão estar no formato PDF ou JPEG contendo toda documentação ou arquivo compactado zip/rar, podendo ter o tamanho máximo de 5 Mb.

d) Na impossibilidade do envio do arquivo no SUAP, a declaração socioeconômica poderá ser encaminhada para o e-mail da Coordenação de Assistência Estudantil (CAE) do câmpus: cae.valparaíso@ifg.edu.br, na impossibilidade poderá ainda fazer contato pelo número: 61 9 9117-2360.

2.4.2 Para a efetivação da inscrição os (as) **estudantes ingressantes ou veteranos (as) que que não se inscreveram nos Editais de Assistência Estudantil em 2020 e no Edital Permanência Conectividade**, deverão:

a) Preencher o questionário de caracterização socioeconômica presente no Módulo de Atividades Estudantis do Sistema Unificado de Administração Pública (SUAP) http://suap.ifg.edu.br, conforme orientações presentes no Manual do Aluno - Questionário Socioeconômico;

b) Realizar inscrição no Programa Apoio Didático - Conectividade, no Sistema Unificado de Administração Pública (SUAP) http://suap.ifg.edu.br, conforme orientações disponível no Manual do Aluno - Como se inscrever nos Programas de Assistência Estudantil.

c) Anexar os seguintes documentos:

1) Declaração de necessidade do equipamento de informática (Anexo I);

2) Documentação para comprovação da situação de vulnerabilidade social relacionada no Anexo III;

3) Declarações previstas no anexo II (conforme necessidade).

d) Os documentos previstos no anexo I, II e III, preferencialmente deverão ser anexados no item "documentação do aluno", no ato da inscrição no programa. Os arquivos deverão estar no formato PDF contendo toda documentação ou arquivo compactado zip/rar, podendo ter o tamanho máximo de 5 Mb.

d) Na impossibilidade do envio do arquivo no SUAP, a declaração socioeconômica poderá ser encaminhada para o e-mail da Coordenação de Assistência Estudantil (CAE) do câmpus: cae.valparaíso@ifg.edu.br, na impossibilidade poderá ainda fazer contato pelo número: 61 9 9117-2360.

2.4.3 É de inteira responsabilidade do (a) candidato (a) e do (a) responsável, no caso de menor de idade, as informações prestadas no ato da inscrição.

2.4.4 Serão anuladas a qualquer tempo, as inscrições que não estiverem em conformidade com este Edital.

2.4.5 Caso os documentos sejam entregues em cópia física, solicitamos que sejam observados os cuidados necessários em relação à COVID - 19.

# **2.5 Dos Critérios de Seleção**

2.5.1 Para serem selecionados os (as) estudantes deverão:

a) estar regularmente matriculados (as) nos cursos presenciais previstos no item 2.3.1;

b) apresentar renda familiar bruta per capita de até um salário mínimo e meio vigente no país;

c) Terem realizado a inscrição de acordo com o item 2.4;

d) Declarar, conforme Anexo I, a necessidade do empréstimo de equipamento de informática;

2.5.2 Serão selecionados (as) para participação no Programa Apoio Pedagógico – Conectividade todos (as) os (as) estudantes que atenderem os critérios do item 2.5.1.

2.5.3 O Programa Pedagógico Conectividade poderá acumular com até 04 (quatro) Programas de Auxílio Financeiro de Assistência Estudantil.

2.5.4 O estudo socioeconômico realizado pelo (a) Assistente Social compreende a validação dos dados preenchidos no questionário de caracterização socioeconômica do SUAP, pelo (a) estudante, a partir da análise da documentação entregue e análise de vulnerabilidade, podendo ocorrer contato com o (a) estudante e familiares.

## **2.6. Da interposição de recurso**

2.6.1 O prazo para interposição do recurso será de um dia útil, após divulgação do resultado.

2.6.2 Para solicitar o recurso administrativo, o estudante deverá preencher o formulário específico (Anexo IV) e

enviar para o e-mail: cae.valparaíso@ifg.edu.br. Serão avaliados os recursos recebidos até as 23h:59min, do dia designado para envio de solicitação de recursos, conforme consta no cronograma.

2.6.3 O resultado do recurso será publicado, informando o motivo do deferimento ou indeferimento e divulgado na data prevista no item 2.8 deste edital.

#### **2.7 Do cancelamento do atendimento:**

2.7.1 O (a) estudante (a) terá o auxílio cancelado nos casos de:

a) Afastar-se da instituição sem aviso prévio (abandonar o curso);

b) Trancar ou cancelar matrícula;

c) Solicitar desistência do (s) auxílio (s) por vontade expressa formalmente pelo (a)estudante ou representante legal em caso de adolescentes;

d) Mudança de situação socioeconômica no decorrer do período de concessão do auxílio, ultrapassando a renda familiar per capita de um salário mínimo e meio;

e) Omitir ou fraudar informações em qualquer fase do processo;

f) O cancelamento por omissão ou fraude pode ser realizado a qualquer momento no decorrer do ano mediante avaliação do (a) Assistente Social.

### **2.8 Cronograma**

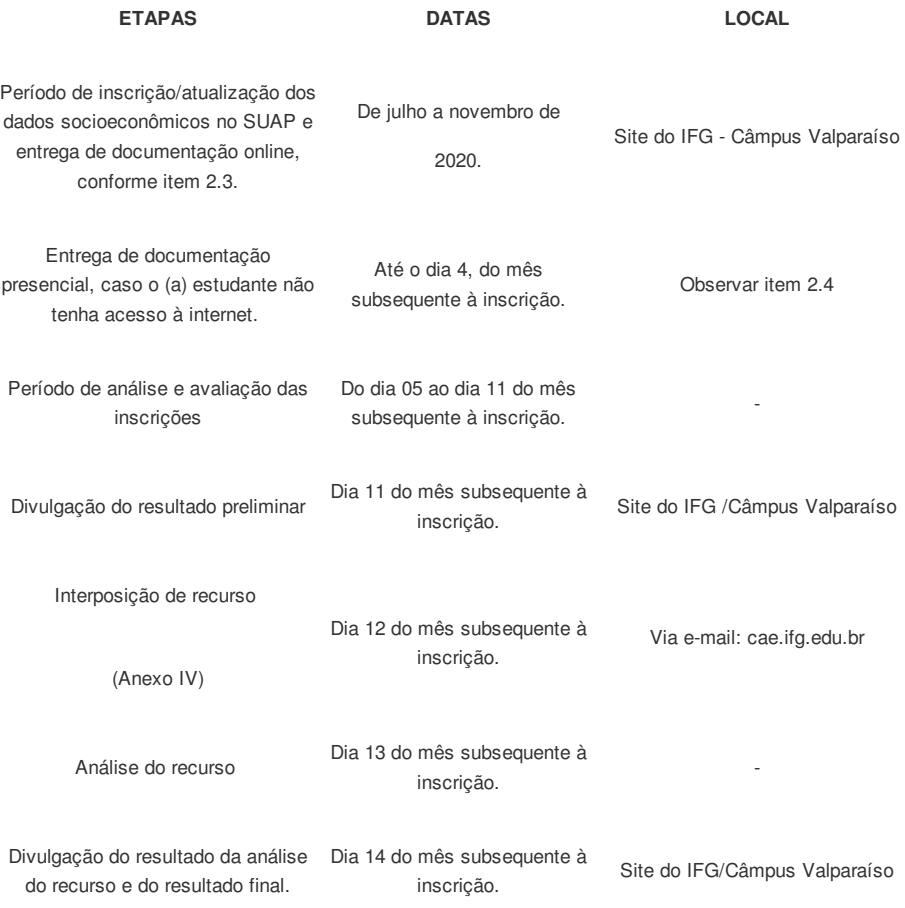

#### **3. DAS DISPOSIÇÕES GERAIS**

3.1 Cabe à Direção Geral do Câmpus, juntamente com a Gerência de Pesquisa, Pós-Graduação e Extensão (GEPEX) e a CAE, a responsabilidade de zelar pela lisura deste edital, providenciar e coordenar as ações inerentes à sua execução podendo utilizar-se de todos os meios admitidos em direito para a sua garantia.

3.2 Em caso de dúvida em alguma etapa do Processo Seletivo, o (a) estudante (a) deverá enviar e-mail para: cae.valparaiso@ifg.edu.br, a fim de dirimi-la.

3.3 Os casos omissos serão julgados pela Direção Geral, juntamente com a GEPEX e CAE do Câmpus e, se for o caso, sob orientação da Pró-Reitoria de Extensão.

3.4 A inscrição implica o conhecimento e tácita aceitação das condições estabelecidas pelo IFG neste Edital, das quais o (a) estudante (a) e/ou seu (a) representante legal não poderão em hipótese alguma alegar desconhecimento.

Danielle Pereira da Costa

Gerente de Pesquisa e Pós-Graduação

Portaria 1711 de 08/08/2019

Reginaldo Dias dos Santos Diretor Geral do Câmpus Portaria 1451 de 30/07/2019

Documento assinado eletronicamente por:

Reginaldo Dias dos Santos, DIRETOR - CD2 - CP-VALPARA, em 04/08/2020 21:41:27.

Danielle Pereira da Costa, GERENTE - CD4 - VAL-GPPGE, em 04/08/2020 20:59:54.

Este documento foi emitido pelo SUAP em 04/08/2020. Para comprovar sua autenticidade, faça a leitura do QRCode ao lado ou acesse https://suap.ifg.edu.br/autenticardocumento/ e forneça os dados abaixo:

Código Verificador: 74978 Código de Autenticação: b62c7f2de1

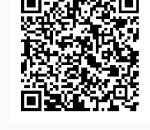

Instituto Federal de Educação, Ciência e Tecnologia de Goiás BR 040, KM 6, Avenida Saia Velha, S/Nº, Área 8, Parque Esplanada V, VALPARAÍSO DE GOIÁS / GO, CEP 72876-601 (61) 3615-9203 (ramal: 9203)

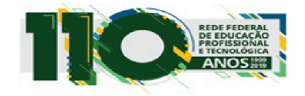